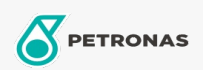

Aceite hidráulico

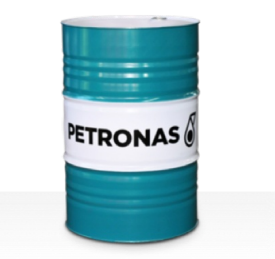

**PETRONAS Hydraulic FR** 

## Gama:

Descripción extensa: La serie PETRONAS Hydraulic FR es una gama de fluidos hidráulicos antidesgaste, resistentes al fuego, de rendimiento premium especialmente desarrollados para equipos hidráulicos industriales usados en condiciones de trabajo de normales a severas, recomendados cuando existe alto riesgo de incendio asociado con sistemas hidráulicos industriales.

Viscosidad: 68

Especificaciones de la industria: ISO 12922 (HFD-U)

Aprobaciones/Cumple los requisitos - Only for IML: Factory Mutual Approval

Sector (s): Construcción, Minería subterránea